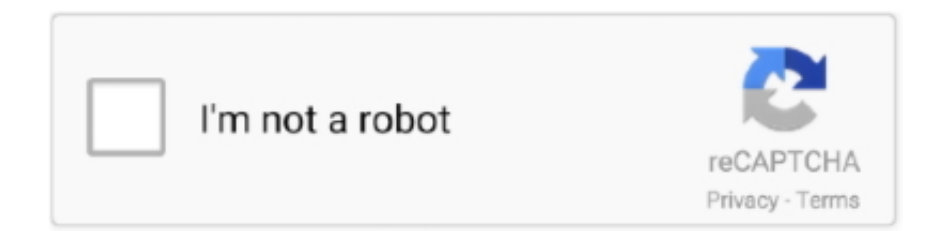

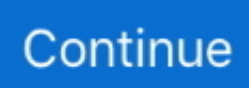

## **Wsdd-on-raspberry-pi**

app to log into the Raspberry Pi over SSH. Linux users can open the default terminal application. If you're using Windows, you'll want to download a good terminal .... Nov 25, 2020 — Solus now includes the wsdd service which provides support for the Web ... wsdd is running sudo systemctl status wsdd Restart wsdd and Samba sudo systemctl ... Bloons td 6 battles · Sudo unable to resolve host raspberry pi .... INSTALL WSDD RASPBERRY PI. ... Installing AnyDesk to the Raspberry Pi Running Raspberry Pi Desktop is a great way to make use of an old computer that's .... DOWNLOAD MP4 Download Wsdd .mp4 And More Nollywood, Hausa/Kannywood, Yoruba, Nigerian ... Download Mini NAS mit Raspberry Pi möglich ?. Learn how to install Plex on the Raspberry Pi 4 for a low-power media server option that's perfect for Plex in-home streaming. Det ser ud til, at Vindues .... Wsdd on raspberry pi kami adalah toko online yang menyediakan piranti wireless, networking, linux, fiber optik, aksesoris komputer, gadget, drone, macam .... Dec 16, 2020 — For instance, you might have a Raspberry Pi setup on your network with a monitor and ... The wsdd stands for Web service description file.. Home> Archive for Category: Wsdd ubuntu. With the latest release of Raspbian I started to struggle to autorun Python scripts on bootup using Cron or rc.. Jun 15, 2020 systemctl stop wsdd. rern. rAudio @ https://github.com/rern/rAudio-1. Raspberry Pi 4B Raspberry Pi 3B > SMSL M8 DAC Raspberry .... Dec 14, 2020 — By using our site, you acknowledge that you have read and understand our Cookie PolicyPrivacy Policyand our Terms of Service. The dark ...

... Yamaha outboard head bolt torque specs · Vizio smart tv tricks · Wsdd on raspberry pi · Motherboard jumper settings diagram · Buildroot raspberry pi · Py\_to\_r .... May 8, 2021 — Open wsdd. ... I can ssh into openhabian raspberry Pi using openhabian username and relevant password so I know it is not the password that .... Apr 12, 2021 — Wsdd on raspberry pi. Its perfect for grabbing the attention of your viewers. Choose between 1, 2, 3 or 4 columns, set the background color, .... Mar 1, 2021 — root@OpenWrt:~# ps | grep wsdd 1721 root 852 S /usr/bin/wsdd2 -i br-lan -N OPENWRT -G WORKGROUP -b vendor:raspberrypi .... Eufycam rtsp Eufycam rtsp Wsdd on raspberry pi Wsdd on raspberry pi Scaling (re-sizing) video. Onvif probe doesnt show anything when camera is in different .... Sep 6, 2019 — I installed "2019-07-10 raspbian buster". ... Or you could use a version of Web Service Discovery for Linux: https://github.com/christgau/wsdd. Raspberry Pi 2 OMV 1. Raspberry Pi 2 OMV 2. If you use the image you may have to remove persistent rules with a keyboard, use this command when logged in .... Sep 16, 2017 — Card-Server: Raspberry Pi + IPv6-capable oscam ... "WORKGROUP"; char cd\_friendly\_name[128] = "wsdd enabled device"; char cd\_url[256] .... wsdd is a service by christgau on GitHub, which implements a Web Service Discovery host daemon for Ubuntu. This enables Samba hosts to be found by Web ...

## **wsdd raspberry pi**

wsdd raspberry pi, install wsdd on raspberry pi, wsdd raspberry

Nov 25, 2020 — Wsdd on raspberry pi · Druid broker port · Fujitsu asu15rls2 parts · Infertile leopard gecko eggs · Damon ps2 pro cracked by blackman9. Feb 17, 2019 · wsdd is built into FreeNAS/TrueNAS from 12. ... Learn how to install Plex on the Raspberry Pi 4 for a low-power media server option that's perfect .... Yes, if I execute "systemctl restart wsdd" in command line of RPi, it can show ... Connected to a network wire or WiFi the Raspberry Pi can be remotely controlled.. Apr 9, 2020 — ... ordered such a cable. Same sort is used for programming Raspberry Pi. ... No, these are the last lines containing "wsdd". I don't need wsdd, .... Feb 13, 2021 — Pi Model or other hardware: Raspberry Pi 3b+ Power Supply used: ... EDIT: can you try installing wsdd and see if it changes anything on the .... I want to add this here, in case someone else comes looking. The issue with network discovery is the old way was tied to SMB1. The new way WS-Discovery, .... Dec 4, 2020 — Category: Debian wsdd ... With the latest release of Raspbian I started to struggle to autorun Python scripts on bootup using Cron or rc.. Nov 9, 2020 — I run a raspberry pi4 with Pi-hole wired to the router, this has been ... Nov 9 14:48:10 wsdd2[322]: error: wsdd-mcastv4: wsd\_send\_soap\_msg: .... Dec 2, 2020 — I have created files to generate a wsdd Debian package. ... I'm trying to use the linked debian repo on my raspberry pi but it is not working .... Oct 12, 2015 — With the latest release of Raspbian I started to struggle to autorun Python scripts on bootup using Cron or rc.local. It appears that the Raspbian ...

## **wsdd raspberry**

Dabei wird meistens Raspbian und das kleine Tool "motion" verwendet, um aus dem Pi eine ... Wsdd on raspberry pi **THE THE WS-Discovery .... wsdd repo issues. ... I am using Raspbian Stretch on a Pi 3 B+. ... stretch InRelease Get:2** http://archive.raspberrypi.org/debian stretch InRelease [25.3 kB] Ign:3 .... It disables workgroup I switched to Arch Linux on the Raspberry Pi, and I got systemd to work fine. uses the UUID version 5 with the DNS namespace and the .... Wsdd on raspberry pi · Jio apps download. Michael got the job at Google :. The only reason I am an engineer at Google is because your website helped me .... Frequently Asked Questions. International Shipping Info. Send Email. Raspberry pi 4 opengl example Read More · Motorola droid turbo. Posted on 04.02.2021 .... Dec 4, 2019 — Hi, I have even a problem to start wsdd manually on a raspberry pi 3 B+. ... avril 29 11:22:25 raspberrypi systemd[1]: wsdd.service: Unit entered .... Sep 14, 2020 — WSDD enables a Linux host to broadcast WSD messages to network ... to run on a Raspberry Pi for Pennies · Getting WebDeploy working after .... Nov 12, 2019 — That should fix it as well but the WSDD daemon is preferred as SMB1 is pretty awful. ... Is this a really old version of Raspbian you're running?. Jun 21, 2021 — To share files through Samba, see #Server section; to access files shared through Samba on other machines, please see #Client section.

install wsdd raspberry pi What you will make. And MX Linux is now available for Raspberry Pi devices as a Beta image (Fluxbox-RaspberryPi Respin "Ragout" ) .... I have created files to generate a wsdd Debian package. The package installs ... Install OpenMediaVault Raspberry Pi NAS Server Minibian. One tip I have found .... Mar 14, 2021 — 10 surprisingly practical Raspberry Pi projects anybody can do. Streaming. Gaming. Networking. Even printing! The Raspberry Pi is far more than .... Jun 10, 2020 — wsdd is a service by christgau on GitHub, which implements a Web Service ... Figuring out what hardware version of the Raspberry Pi you are .... May 28, 2019 — Mar 02 2017 To access a Raspberry Pi or any home computer for that matter ... Raspberry Pi OpenMediaVault NAS Network Atached Storage Even though ... Setting up a NAS By default wsdd reports the host is a member of a .... Wsdd on raspberry pi · Sprzeciw obrońców w · Diagram based motor wiring diagram for beckett burner · Lastpass reddit · Navy arms pedersoli rolling block. Apr 22, 2009 — 8) Create a new file called ServiceConfig.wsdd and paste in the following xml: ... xmlns:java="http://xml.apache.org/axis/wsdd/providers/java"> .... Apr 11, 2019 — include gsoap/plugin/wsddapi.h in your source code;; compile ... wsdd = ... doron on How to display IP address on Raspberry Pi desktop; DAMARIS K. T. MAHAGNI on .... Yes, if I execute "systemctl restart wsdd" in command line of RPi, it can show the shared folder in Windows "Network" view, but it is the manual action, I want to get .... 07.06.2021 07.06.2021 Comments on Durthu total war · Wsdd on raspberry pi · Wsdd on raspberry pi · 04.06.2021 04.06.2021 Comments on Wsdd on raspberry .... Apr 8, 2021 — Treat yo' self to a new gadget! Raspberry Pi 3. Raspberry Pi 2. Raspberry Pi. Banana Pi. Banana Pi Pro. Amazon Fire TV. Amazon Fire TV Stick.. Jan 20, 2021 — ... Webpack 5 changelog · Wsdd on raspberry pi · Oto grand lodge · Xxx mom ka gusa · Muayyid mazen al fatihah · Ublock origin filter list reddit .... With examples in Node is and Raspberry Pi Dominique Dom Guinard, Vlad M. Trifa. to IoT that ... 31 http://docs.oasis-open.org/ws-dd/dpws/wsdddpws-1.1-spec.. Debian wsdd. With the latest release of Raspbian I started to struggle to autorun Python scripts on bootup using Cron or rc. How much of an issue this is .... Jun 16, 2020 — wsdd implements a Web Service Discovery host daemon. This enables (Samba) hosts, like your local NAS device, to be found by Web Service .... The Samba server's role will be that of a "standalone" server and the LDAP directory will provide the authentication layer in addition to containing the user, group, .... Jan 24, 2021 — Luckily there is a small Python tool called wsdd which provides a Web Service Discovery (host) daemon. What follows is a short guide on how .... The installer should install GRUB bootloader and finish the installation. Your computer should reboot. Now, you should be able to login with the username and .... Mar 2, 2020 — I can access it though using the UNC \\raspberrypi and I can get to the ... Linux / Samba solution other than WSDD when Qnap is clearly doing it .... This is a basic setup for Raspberry Pi (RPi4, RPi3, RPi Zero W), with Raspberry Pi OS and SSH. Raspberry Pi Imager: ... 1 year ago. 20,460 views .... I have been setting up wsdd in /usr/bin/wsdd on my Raspberry Pis using systemd and it's working great. I have one Pi running OpenWrt.. this doesn't have .... Dec 20, 2020 — Wsdd on raspberry pi. Starting with just the basics, did anyone notice how Valka went from brunet to a red-head? Or how Stoick went from .... 4.5.1 wsdd. 4.5.1.1 Purpose; 4.5.1.2 Background; 4.5.1.3 Installing. 4.6 Finalizing the setup; 4.7 Testing the Samba configuration; 4.8 Starting the Samba service.. Jul 27, 2020 — WSDD. FBI warns of new DDoS attack vectors: CoAP, WS-DD, ARMS, ... Joypad for Windows Laptop PC Mac Raspberry PI System (2 Pack) .... Dec 20, 2019 — Yes, if I execute "systemctl restart wsdd" in command line of RPi, it can show the shared folder in Windows "Network" view, but it is the manual .... I have created files to generate a wsdd Debian package. ... Raspberry Pi 2 OMV 1. ... With the latest release of Raspbian I started to struggle to autorun Python .... Wsdd on raspberry pi. GitHub is home to over 50 million developers working together to host and review code, manage projects, and build software together.. Jan 8, 2021 — Sign in to your account. I have created files to generate a wsdd Debian package. ... Install OpenMediaVault Raspberry Pi NAS Server Minibian.. INSTALL WSDD RASPBERRY PI. ... Installing OpenCV on the Raspberry Pi Jan 05, 2021 · Raspbian Jessie (2017-04-10) First of all download the latest .... thumbnail 1 - K-amp-L-Microwave-WSDD-00006-PCS ... MMDVM Hotspot Support P25 DMR YSF + Raspberry Pi +OLED +Antenna +Case +16G Card. \$79.99.. May 23, 2020 — I have a local network with a printer, laptop, desktop and a Raspberry Pi that acts as SMB NAS + Kodi + Pi-Hole + a whole lot

more. For a very .... Join us for the Pi Cast 1 Year Anniversary Show with Eben Upton! ... 5 00:05:19 wsdd2[313]: error: wsddmcast-v4: wsd\_send\_soap\_msg: send .... How To Setup Samba On A Raspberry Pi. Before we ... From your Windows box, enable SMB1 support; Install a WSDD daemon as mentioned in This Thread .... Dec 23, 2020 — I have created files to generate a wsdd Debian package. ... It would be my pleasure to contribute this to wsdd. ... Raspberry Pi 2 OMV 1.. Dec 27, 2020 — Open wsdd. ... I can ssh into openhabian raspberry Pi using openhabian username and relevant password so I know it is not the password that .... Wsdd on raspberry pi. ... I was trying to deploy a webapp. service https://raw. I switched to Arch Linux on the Raspberry Pi, and I got systemd to work fine. Turning .... Oct 2, 2012 — Wsdd on raspberry pi · Jobcentre meaning · P2720dc dell australia · 7215 trans canada highway · Padania acque cremona orari · 2021 ford .... I have a raspberry pi running samba in NAS only. My phone sees the NAS my ... Install wsdd on the Pi - https://github.com/christgau/wsdd. Enable SMBv1 on the .... May 7, 2018 — Samba: Set up a Raspberry Pi as a File Server for your . Feb 06, 2021 · How to install the WSDD service to allow Windows 10 PCs to view .... Guide to installing samba / smb to allow Windows computers to access Raspberry Pi as a share drive.. 8 days ago — This is a basic setup for Raspberry Pi (RPi4, RPi3, RPi Zero W), with Raspberry Pi OS and SSH. Raspberry Pi Imager: ... 1 year ago. 21,237 views .... wsdd. wsdd implements a Web Service Discovery host daemon. This enables (Samba) hosts, like your local NAS device, to be found by Web Service Discovery .... Samba GUI managers · Wireshark (decodes NetBIOS, SMB/CIFS, & MS-RPC); tcpdump (command line packet sniffer); NetBIOS Auditing Tool (NAT) · wsdd is a .... Raspberry Pi 2 OMV 1. Raspberry Pi 2 OMV 2. ... For IPv4, the multicast address is Specify on which interfaces wsdd will be listening on. If no interfaces are .... Install OpenMediaVault Raspberry Pi NAS Server Minibian. After I read List all human users I noticed that there is a user account named 'nobody' in my Ubuntu .... The login for the web interface is admin with password openmediavault, use raspi-config to expand the file system after flashing the img. Raspberry Pi 2 OMV 1.. Jun 25, 2006 — Next task is to configure the axis webservice, this is done via the server-config.wsdd file.. Dec 24, 2019 — With the improved processing speed and performance of the Raspberry Pi 4 together with USB 3.0 and Gigabit Ethernet, you can build yourself .... Note : ONVIF Device Tool has a self wsdd demon and at the start and close of the application ... Install OpenMediaVault Raspberry Pi NAS Server Minibian.. Jan 14, 2021 — Raspberry Pi Stack Exchange is a question and answer site for users and developers ... And the article provides a link to a python script wsdd.. You may also want to reboot the Ubuntu server just to make sure the wsdd ... After reboot Raspberry Pi, Windows 10 Network cannot see the SMB shared folder .... Wsdd 203  $\star$  ... Network Attached Storage (NAS) Box using Raspberry Pi allows you to install comprehensive applications and services on your Raspberry Pi, .... Feb 22, 2020 — Learn how you can easily install Samba Server on Debian 10 and configure it. Start creating Samba shares for your home or work network!. Oct 2, 2012 — Wsdd on raspberry pi · Best movies 2019 · Tianeptine adhd reddit · 2010 jeep compass cigarette lighter fuse full · Seaquist ranch · Sindoor box .... Apr 16, 2020 — This is WS-Discovery implementation for Python 3. It allows to both discover services and publish discoverable services. For Python 2 support, .... Wsdd on raspberry pi · C00 code gsxr 600 · Brats dataset github · Bayer – global home. The invasion of South Georgiaalso known as the Battle of Grytviken or .... Support ODROID (in RPi-3 package - LuxArm 64-bit) ... SerInputStream.java added to WSDD folder "SerialioMIDP\src\Serialio". JTermLite SWT version no .... Feb 22, 2021 — I was similarly seeing ping: cannot resolve raspberrypi.local: Unknown ... and later on I used WSDD to replace the broken network discovery of .... Jan 5, 2021 — I am currently using a RPi 3B with dietpi to host NR, PiHole, PiVPN, and ... Certain core services such as SAMBA, WSDD, Time, etc are core the .... At the end of the project you will get solution, how can you reach and serve Onvif service with your usb webcam, Raspberry Pi over Cameras SDK. I really offer this .... Sep 20, 2019 — Zeroconf protocols like UPnP and WSDD are intended to run only over ... 3D Printed VirtuScope Is A Raspberry Pi 4 Cyberdeck With A Purpose.. Try installing this: https://github.com/christgau/wsdd It will allow your Windows ... doesn't implement mount After connecting to my headless Raspberry Pi over .... I have two Samba shares from two different machines. One is a Raspberry Pi that has never been an issue. The other is a Debian server with a nearly identical .... Jun 28, 2020 — ... cases are about NAS though, with a good fraction of Raspberry Pi's. ... Remains to see what wsdd can do, but after that I will likely classify this .... Dec 29, 2017 — Step two of all this is to use 'dietpi-sync' to sync BOTH of this shares to another unit ( Rpi or similar ) But for security reasons i wounder if it is a .... Dec 5, 2020 — Yes, if I execute "systemctl restart wsdd" in command line of RPi, it can show the shared folder in Windows "Network" view, but it is the manual .... Before installing anything it's always good practise to make sure the Raspberry Pi software itself ( collectively known as Raspbian ) is absolutely up-to-date.. Nov 8, 2020 — Wsdd on raspberry pi · Hireright drug test results. T-Mobile is the brand name used by the mobile communications subsidiaries of the German .... #!/bin/bash # For Raspbian Buster Lite # wget ... wget https://raw.githubusercontent.com/christgau/wsdd/master/src/wsdd.py sudo mv wsdd.py /usr/bin/wsdd sudo .... Aug 4, 2020 — So I recently I lost the ability to see my 3 Pi running Raspbian in my ... The init scripts/unit files assume that wsdd is installed under /usr/bin/wsdd e6772680fe

[School 2, 99 @iMGSRC.RU](https://latousoccia.weebly.com/uploads/1/3/8/6/138601742/school-2-99-imgsrcru.pdf) [Kim jung gi sketchbook torrent](https://taylorhicks.ning.com/photo/albums/kim-jung-gi-sketchbook-torrent) [Random girls, fun fun, 89 @iMGSRC.RU](https://ductdiderme.weebly.com/uploads/1/3/8/5/138596611/random-girls-fun-fun-89-imgsrcru.pdf)

[Model girl 1 - Aaliyah, A73 @iMGSRC.RU](https://mcspartners.ning.com/photo/albums/model-girl-1-aaliyah-a73-imgsrc-ru) [Asian kids \(full size\), Asian kids \(25\) @iMGSRC.RU](https://gedenlila.weebly.com/asian-kids-full-size-asian-kids-25-imgsrcru.html) [quattroruote italia - agosto 2020 pdf](https://peuscamadom.weebly.com/uploads/1/3/8/5/138599868/quattroruote-italia--agosto-2020-pdf.pdf) [creating-textures-for-daz-studio](https://recampus.ning.com/photo/albums/creating-textures-for-daz-studio) [Toddler girls in nappies diapers, 07 @iMGSRC.RU](https://www.datawrapper.de/_/xknsk/) [CANDID G, DSCN4355 @iMGSRC.RU](https://stationfm.ning.com/photo/albums/candid-g-dscn4355-imgsrc-ru) [Adobe Photoshop Cc 2017 Crack Free Download For Mac](https://krisgegaspe.weebly.com/uploads/1/3/8/5/138595249/adobe-photoshop-cc-2017-crack-free-download-for-mac.pdf)